### - 70 - Planejamento e Controle de Operações Produtivas

Depto. de Engenharia de Produção Escola Politécnica da USP Prof. Dr. Dario Ikuo Miyake

### 2023

\* Cap. 10: A Natureza do Planejamento e Controle (Slack et. al. 2009)

# PRO 3850 – Introdução à Gestão da Produção<br>De Controle Natureza do Planejamento e Controle

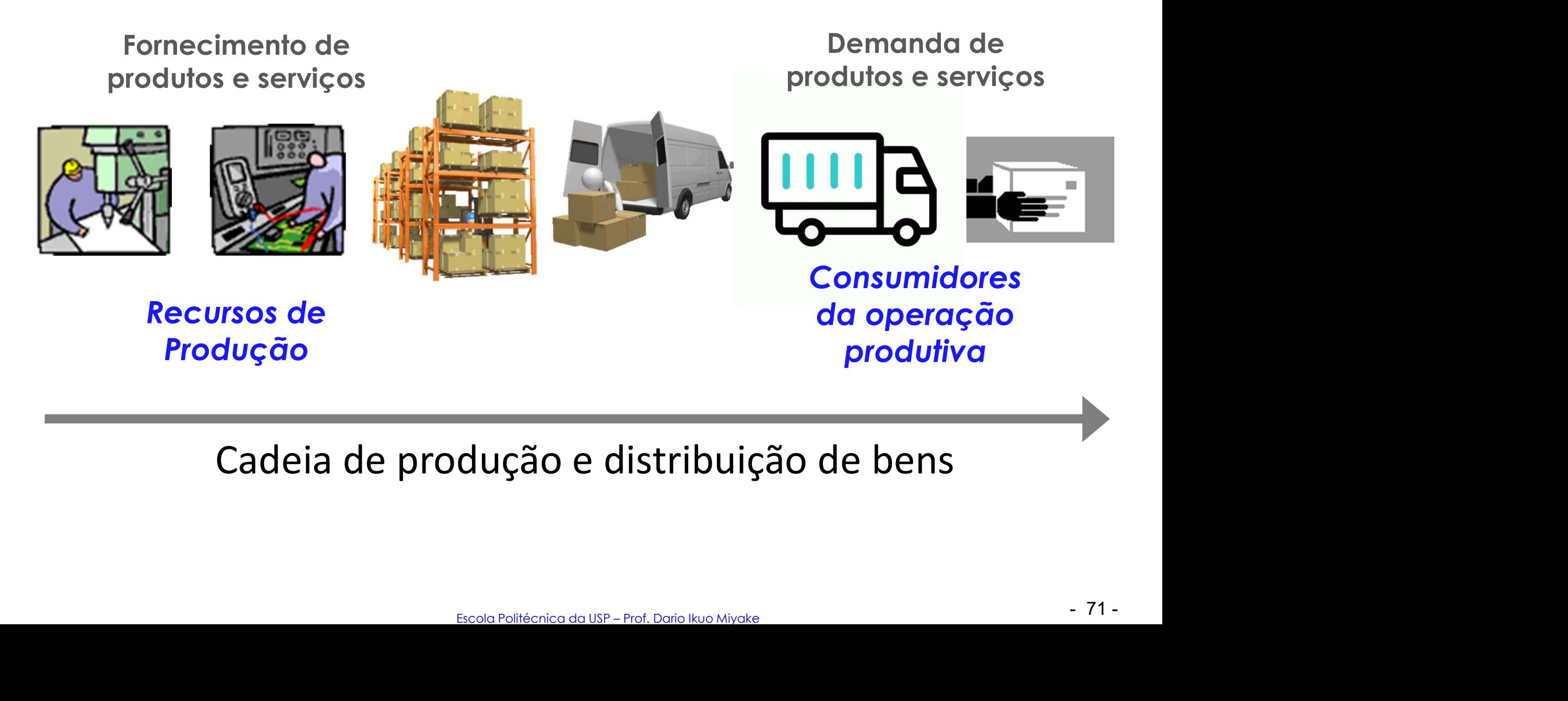

### Cadeia de produção e distribuição de bens

# PRO 3850 – Introdução à Gestão da Produção<br>De Controle Natureza do Planejamento e Controle

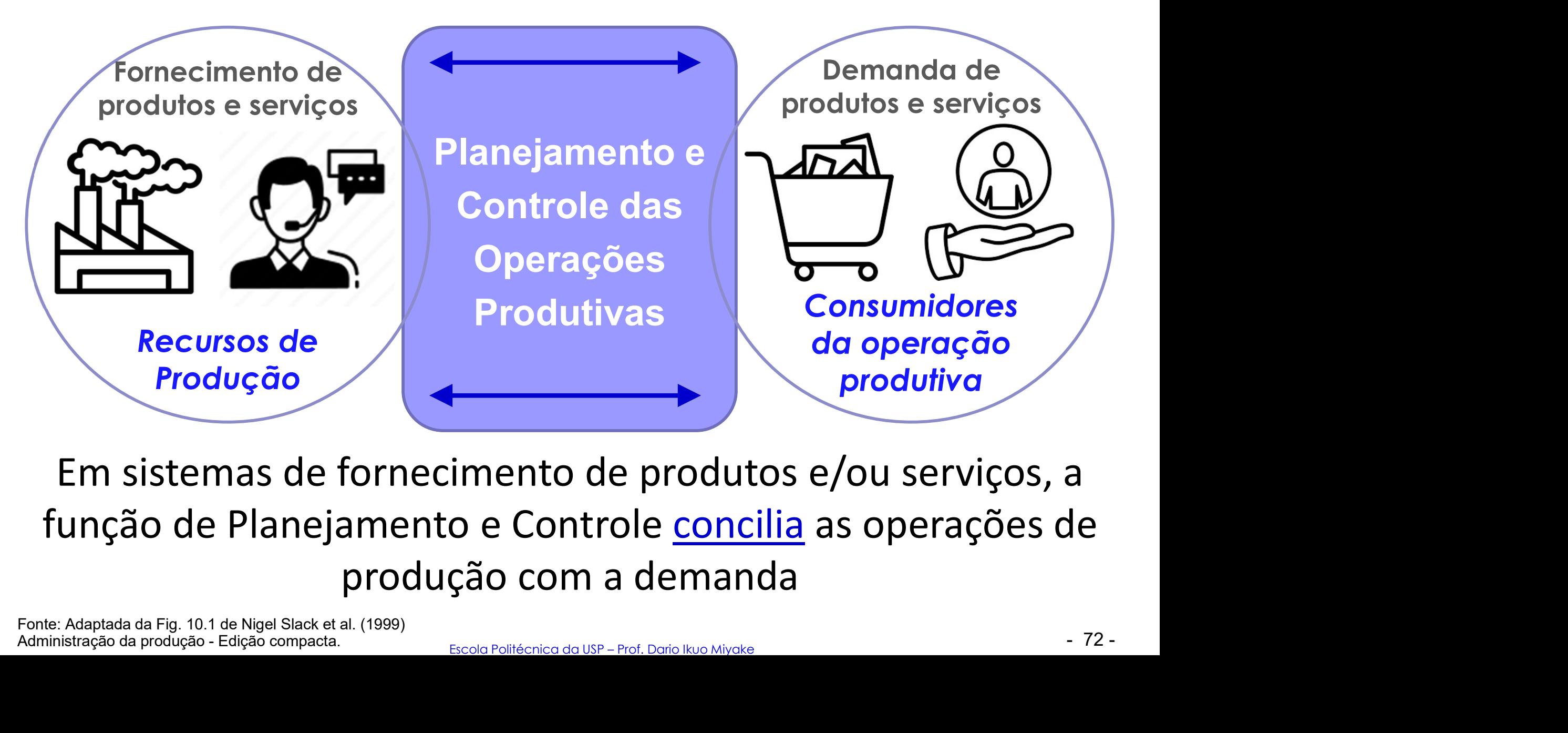

Em sistemas de fornecimento de produtos e/ou serviços, a função de Planejamento e Controle concilia as operações de produção com a demanda

Fonte: Adaptada da Fig. 10.1 de Nigel Slack et al. (1999)

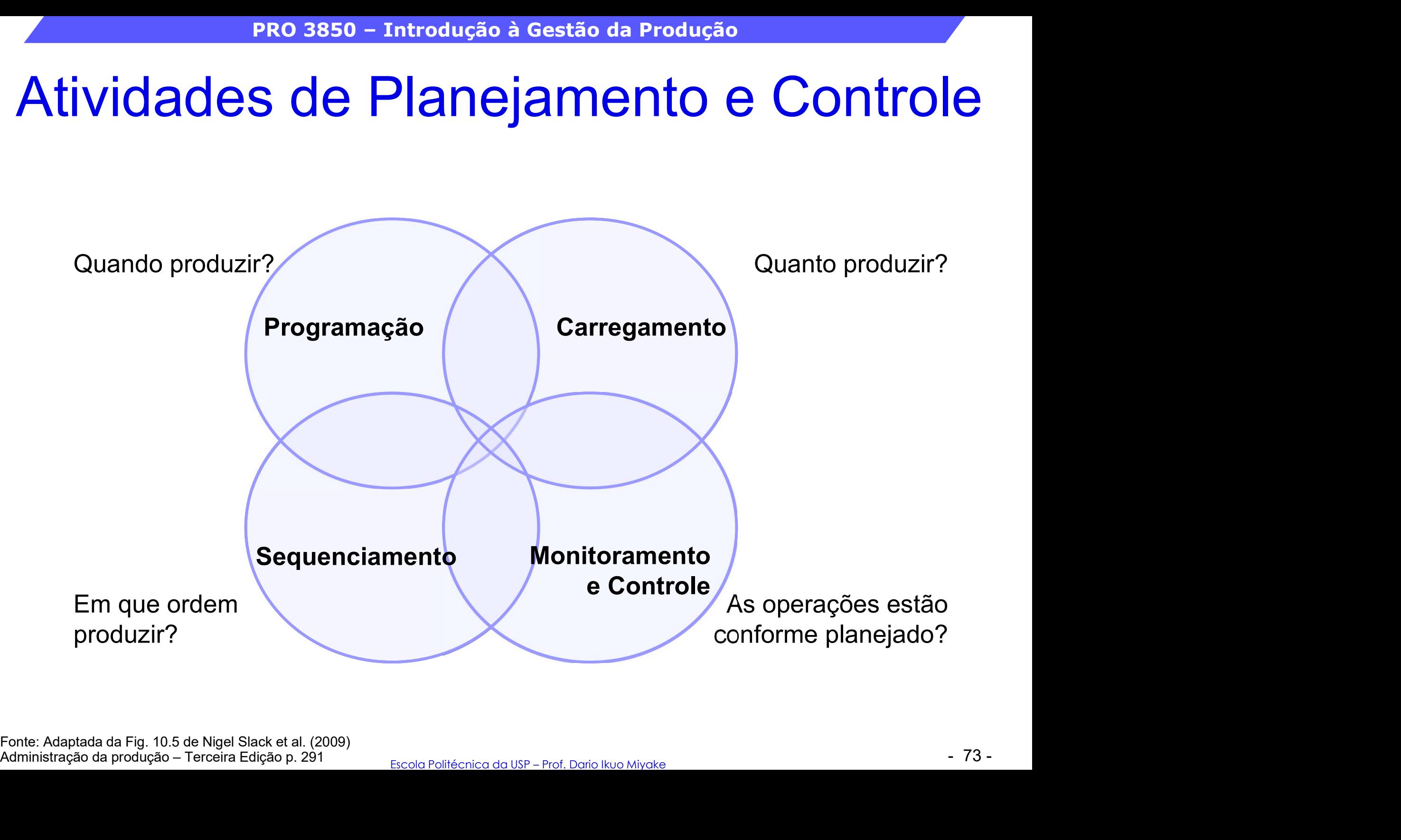

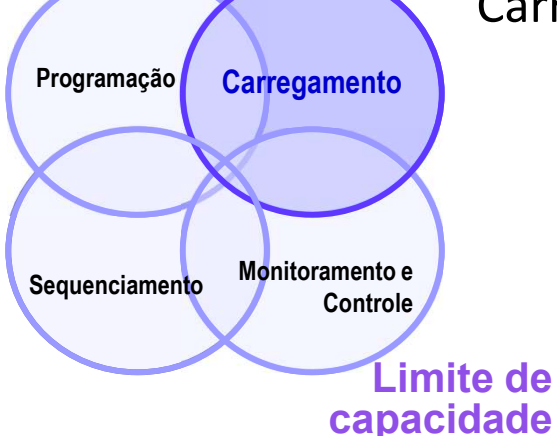

Centro de trabalho pode ser um operador, uma máquina, grupo de operadores, grupo de máquinas

Programação carregamento em 3 centros de trabalho A, B e C num horizonte de 6 semanas Carregamento finito e infinito de trabalhos (ordens de produção/serviço)

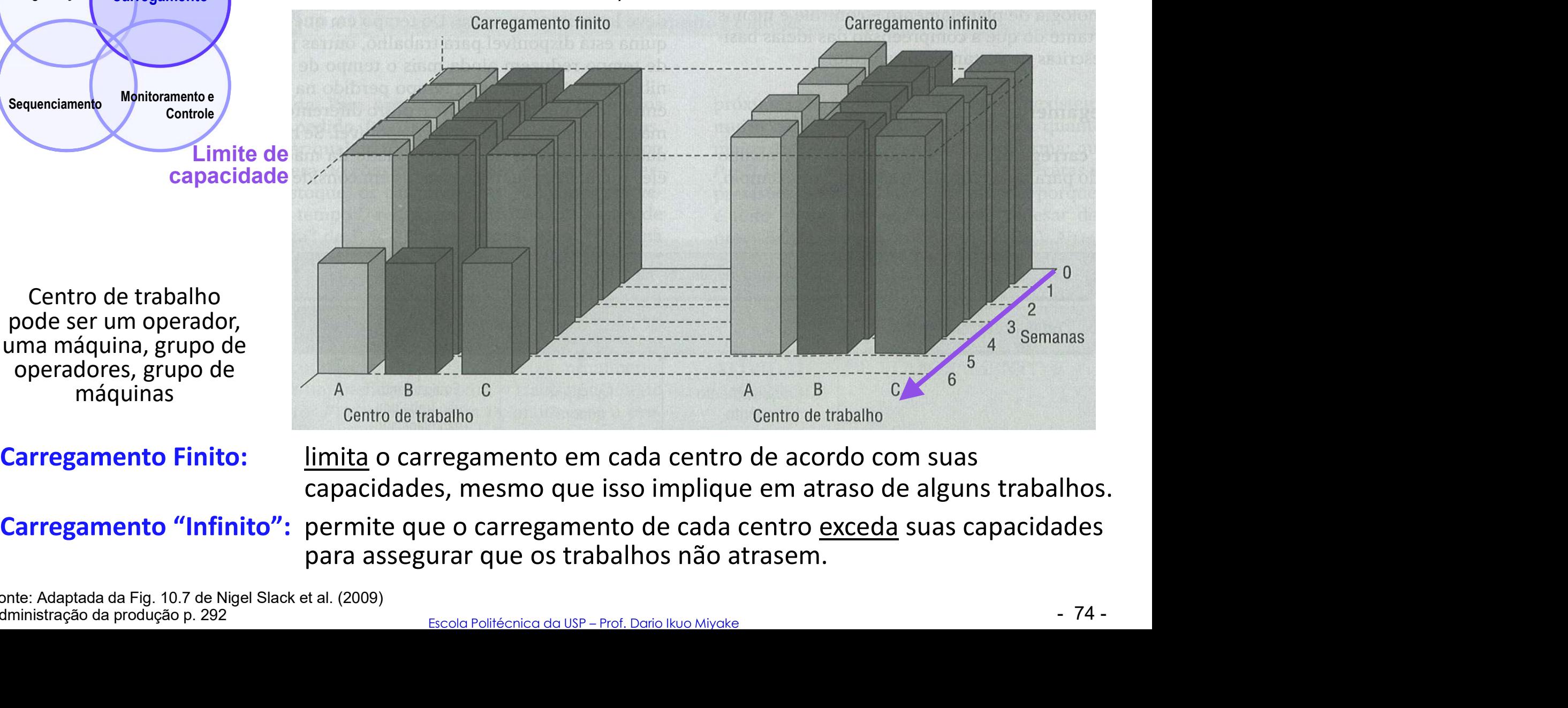

capacidades, mesmo que isso implique em atraso de alguns trabalhos.

para assegurar que os trabalhos não atrasem.

Fonte: Adaptada da Fig. 10.7 de Nigel Slack et al. (2009) Administração da produção p. 292

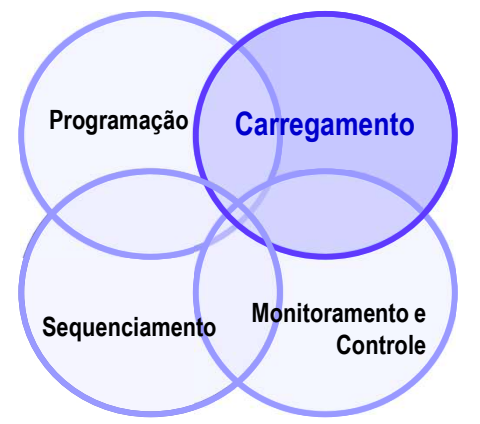

Carregamento finito e infinito de trabalhos (ordens de produção/serviço) Programação  $\int$  carregamento em 3 centros de trabalho A, B e C num horizonte de 6 semanas

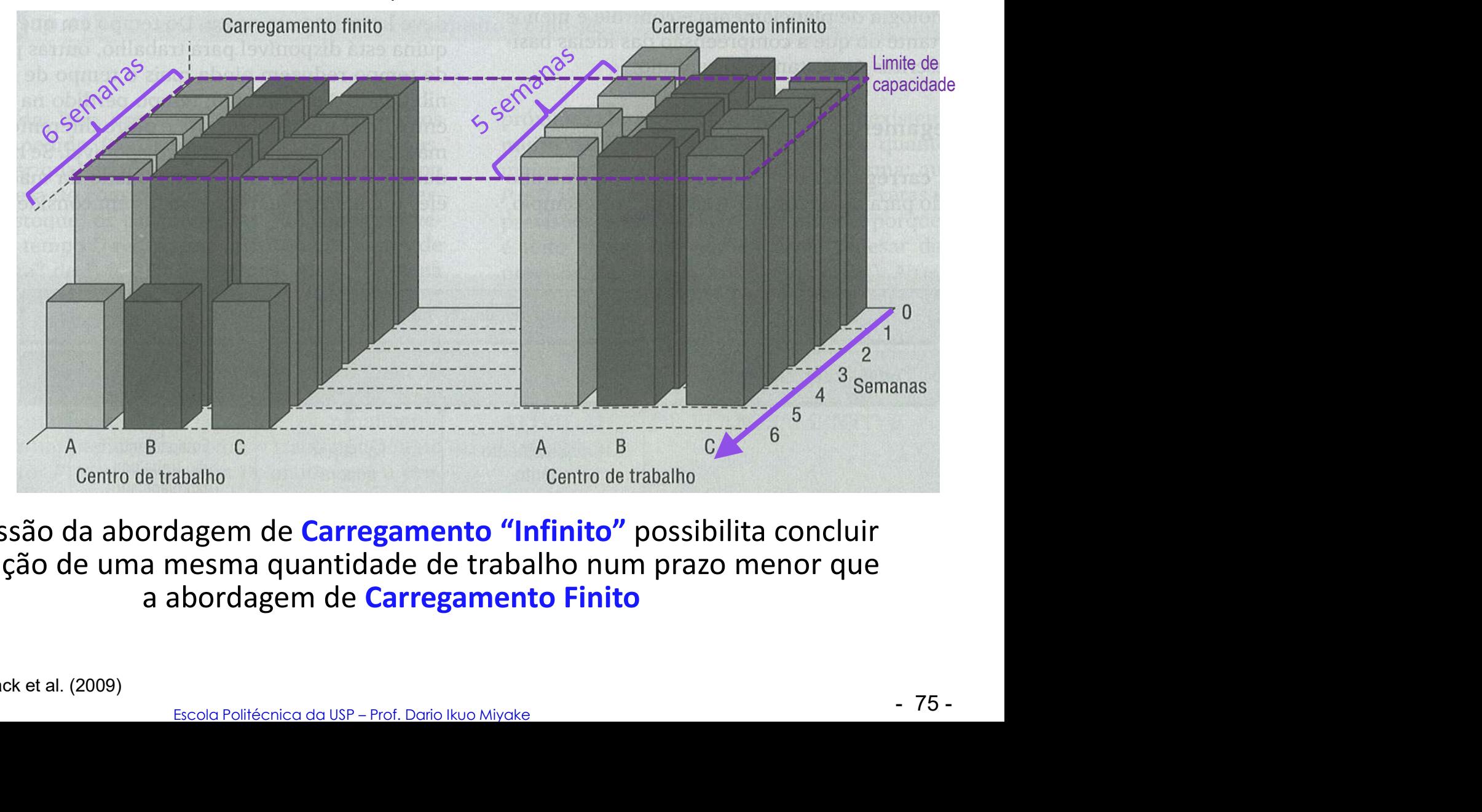

A admissão da abordagem de Carregamento "Infinito" possibilita concluir a execução de uma mesma quantidade de trabalho num prazo menor que a abordagem de Carregamento Finito

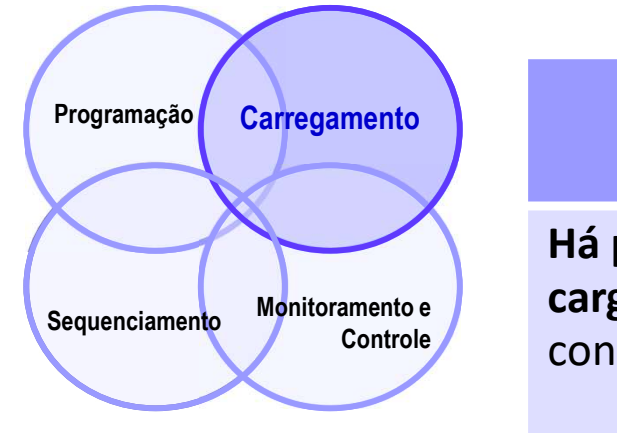

Exemplos que justificam a forma de carregamento adotada

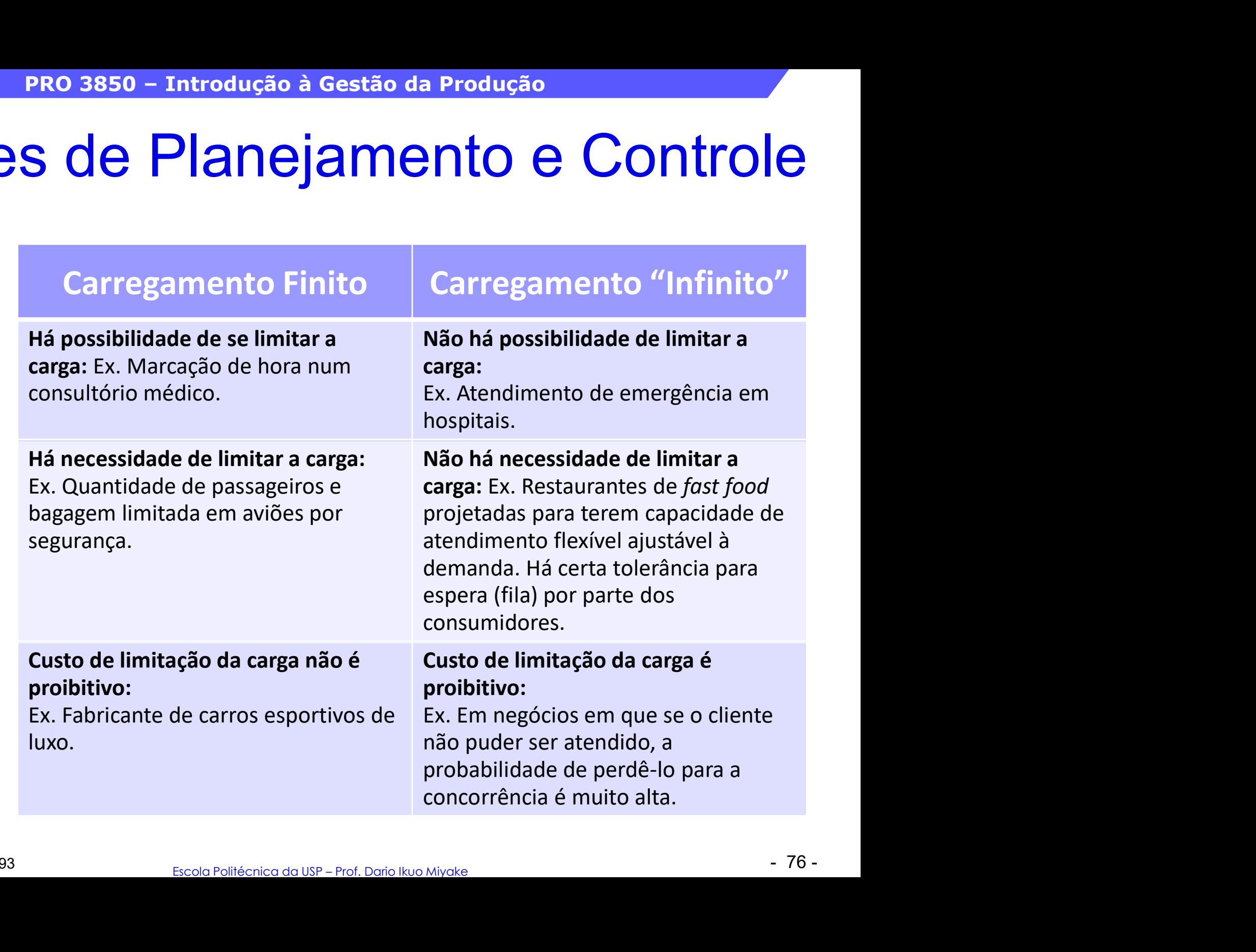

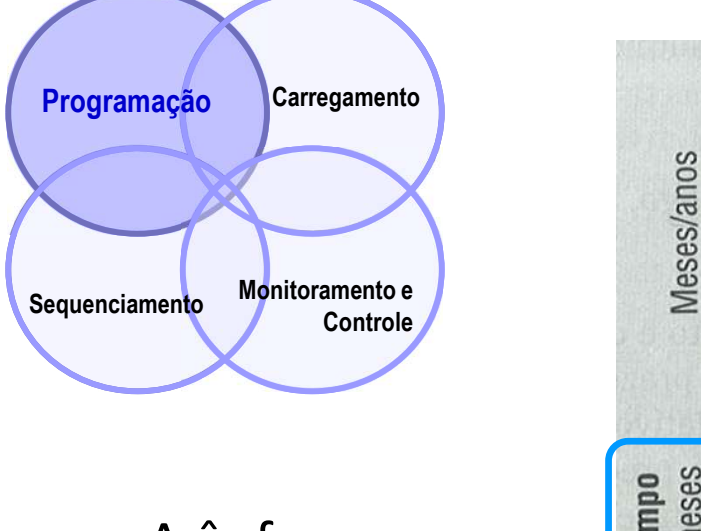

A ênfase no<br>
anejamento ou<br>
ontrole muda<br>
conforme o A ênfase no<br>Planejamento ou<br>Controle muda<br>conforme o Controle muda conforme o horizonte de tempo em consideração

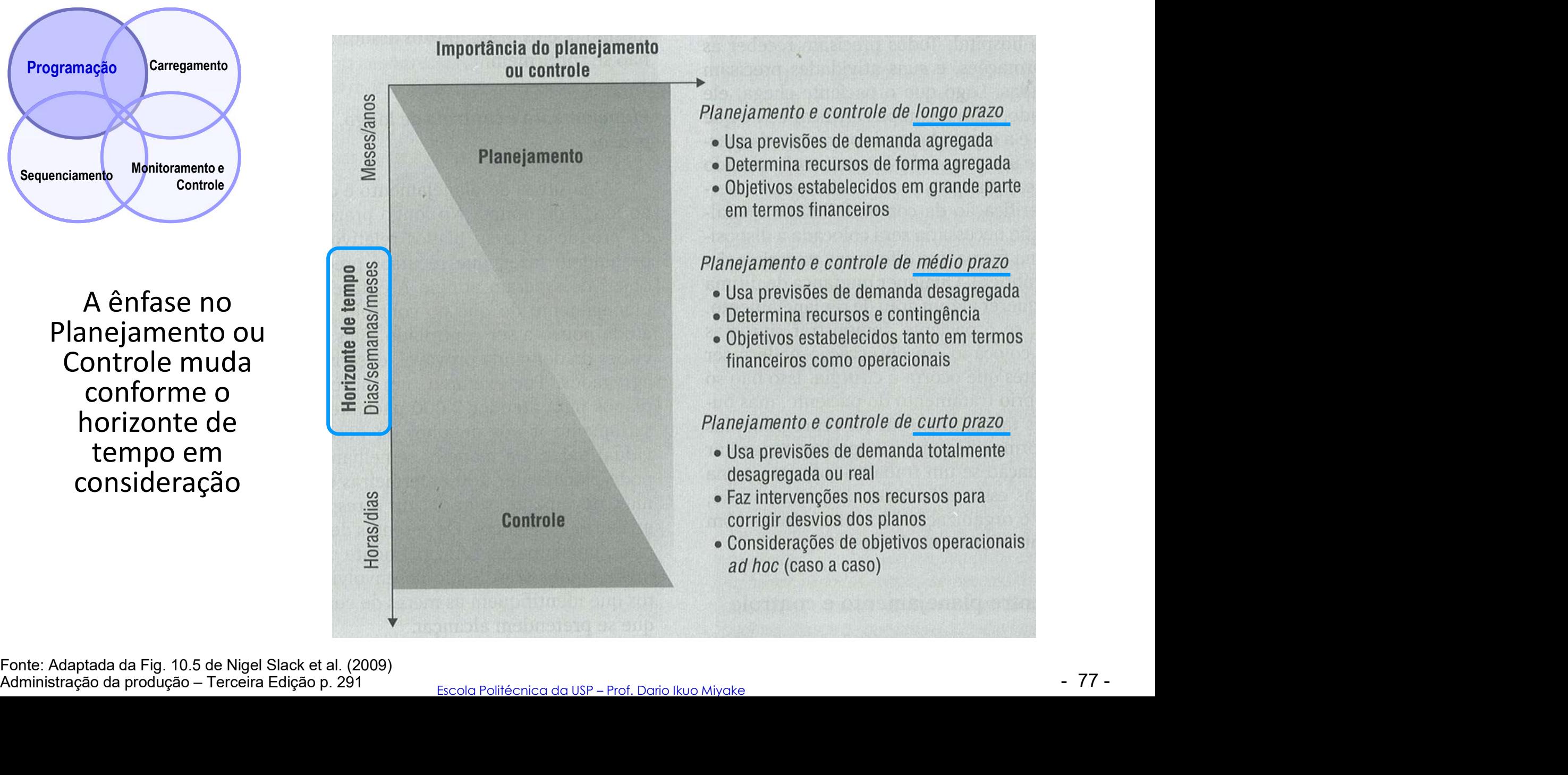

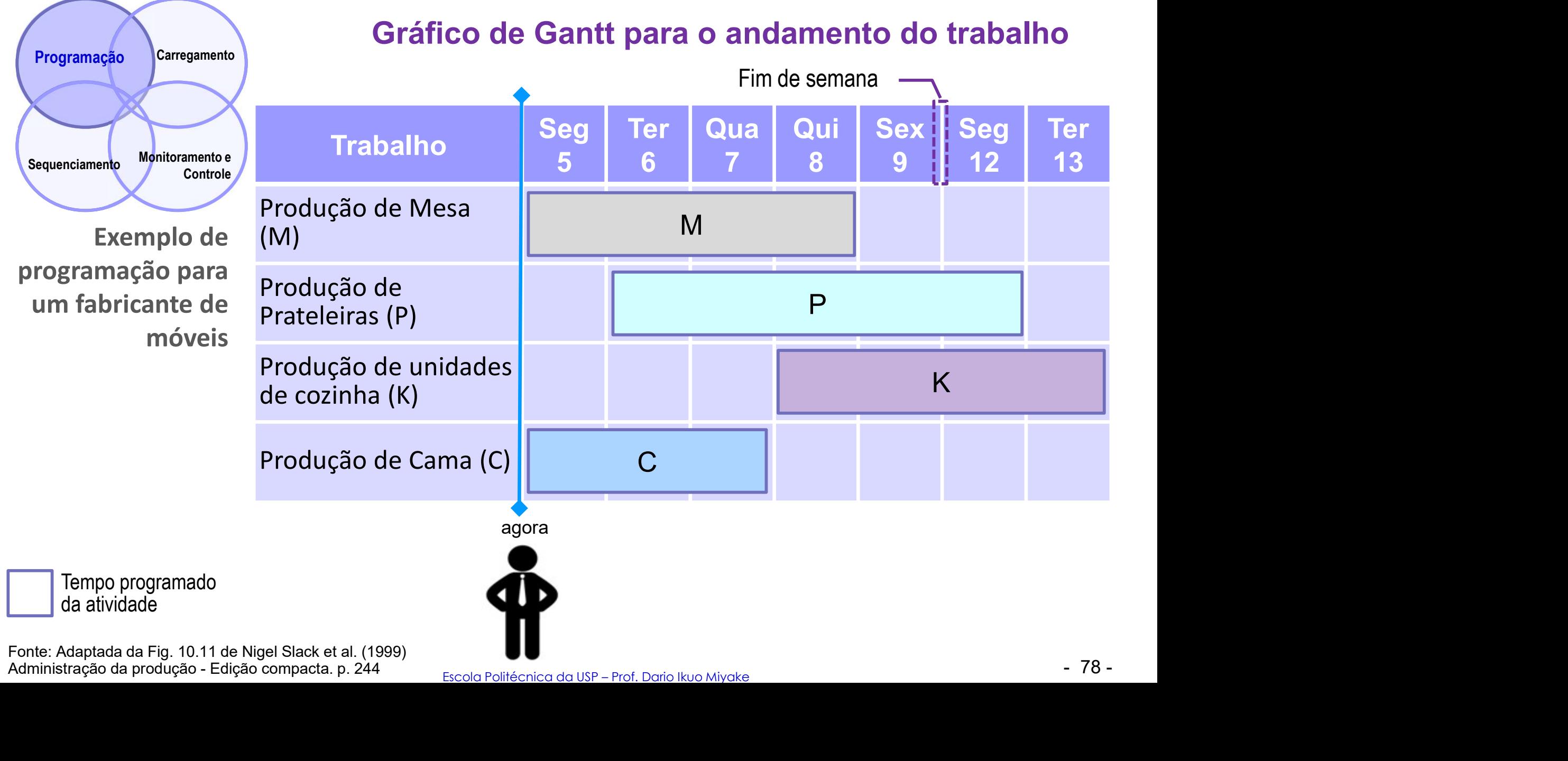

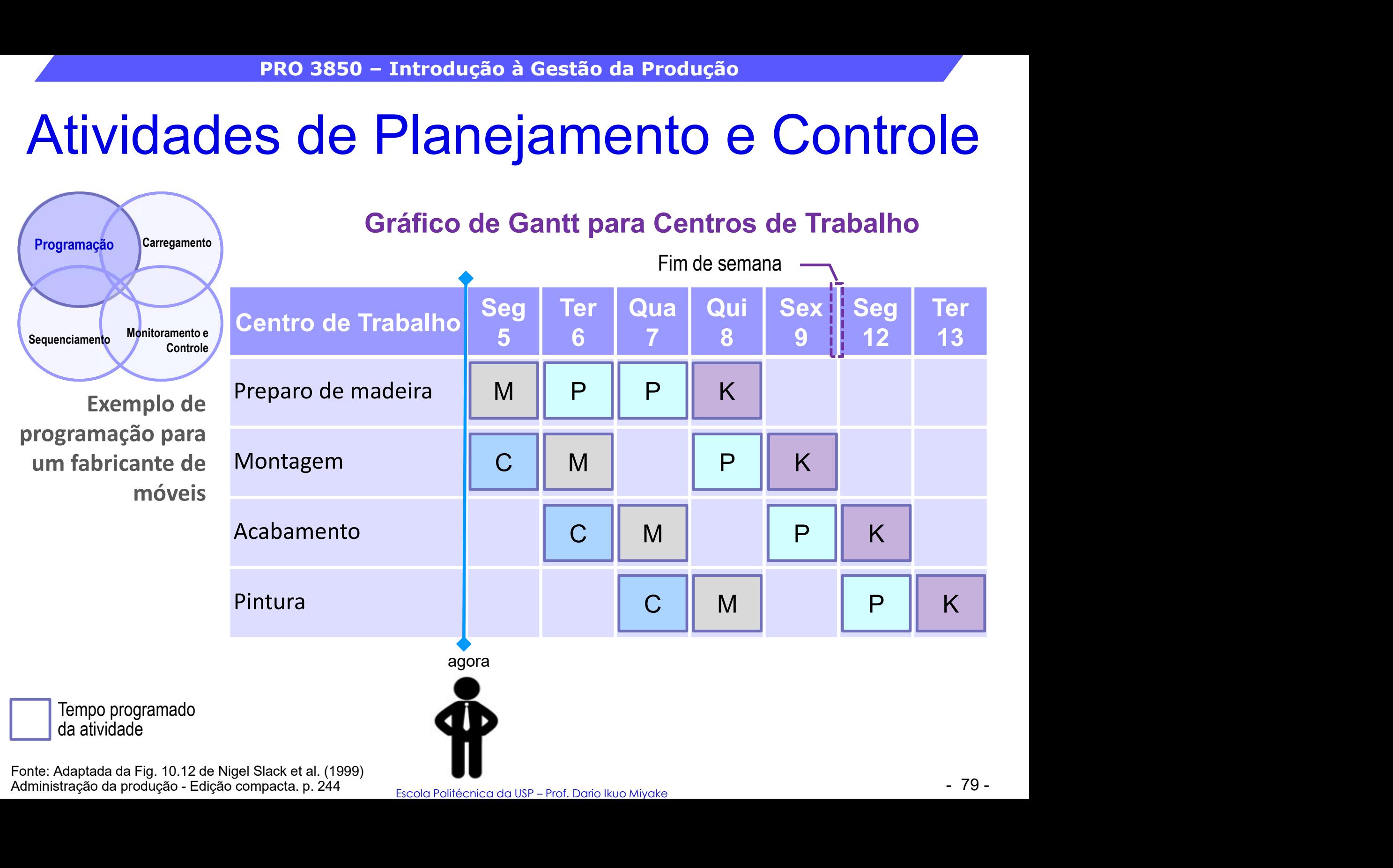

Fonte: Adaptada da Fig. 10.12 de Nigel Slack et al. (1999)

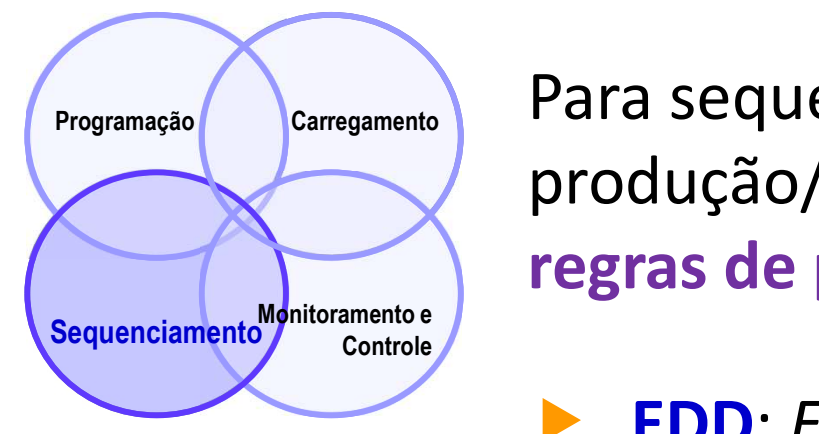

Fonte: Adaptada da Fig. 10.4 de Nigel Slack et al. (1999), Administração da Produção - Edição compacta. p. 236 William J. Stevenson (2001) Administração das Operações de Produção, LTC, RJ, Cap. 17

PRO 3850 - Introdução à Ge Para sequenciar a execução dos trabalhos (ordens de produção/serviço) em centros de trabalho, diferentes regras de priorização podem ser usadas, tais como:

- **EDD:** Earliest Due Date / Data de Entrega ou Data Prometida mais próxima
- $80$ <br> $80$ **FIFO ou FCFS:** First In First Out ou First Come First Served / Primeiro a Chegar, Primeiro a Ser Atendido produção/serviço) em centros de trabalho, diferentes<br>
regras de priorização podem ser usadas, tais como:<br>
> EDD: *Earliest Due Date* / Data de Entrega ou Data<br>
Prometida mais próxima<br>
> FIFO ou FCFS: *First In First Out* o Sons EDD: Earliest Due Date / Data de Entrega ou Data<br>
Prometida mais próxima<br>
Sons EIFO ou FCFS: First In First Out ou First Come First<br>
Served / Primeiro a Chegar, Primeiro a Ser<br>
Atendido<br>
Sons LIFO: Last In First Out /
- a Ser Atendido
- Curta antes
- **LOT:** Longest Operation Time / Operação Mais Longa antes

## PRO 3850 – Introdução à Gestão da Produção<br>Sade Planejamento e Controle Atividades de Planejamento e Controle PRO 3850 - Introdução à Ge<br>Atividades de Planeja<br>Premissas adotadas

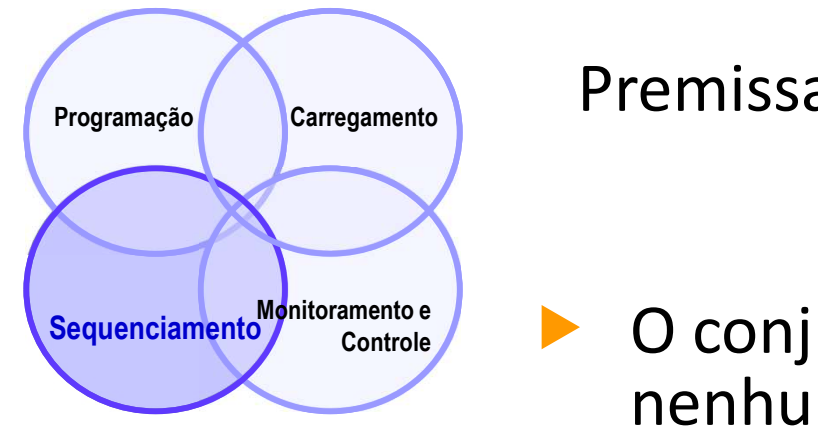

Premissas adotadas em problemas de aplicação de Regras de Priorização:

- O conjunto de tarefas (ordens) é conhecido: nenhuma tarefa nova chega ou é cancelada depois que o processamento for iniciado **Premissas adotadas em problemas de aplicação de<br>
Regras de Priorização:<br>
O conjunto de tarefas (ordens) é conhecido:<br>
nenhuma tarefa nova chega ou é cancelada depois<br>
que o processamento for iniciado<br>
O tempo de uma taref** 
	- de setup e processamento
- O tempo de setup independe da sequência de processamento
- O tempo das tarefas é de natureza determinística
- 05<br>a<br>- 81 - Não ocorrem interrupções do processamento por fatores como quebra de máquina, acidente ou falta de funcionário

## PRO 3850 – Introdução à Gestão da Produção<br>Sade Planejamento e Controle Atividades de Planejamento e Controle PRO 3850 - Introdução à Ge<br>
Atividades de Planeja<br>
Exemplo de aplic<br>
Um sistema de produção (O.P.) que ch

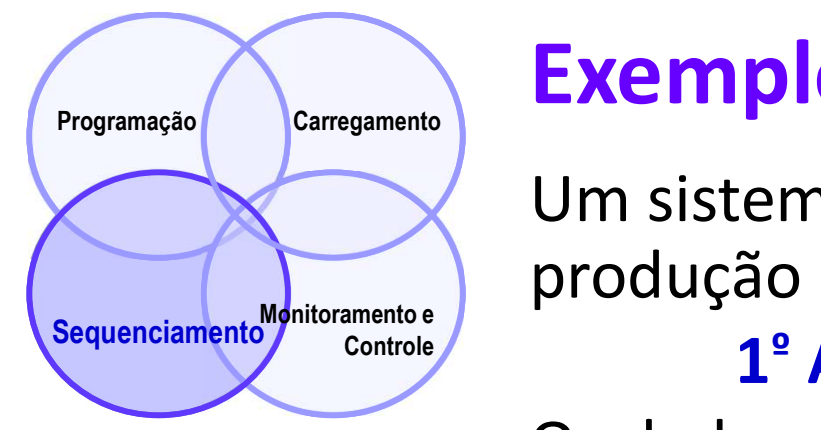

### Exemplo de aplicação:

Um sistema de produção recebeu 5 ordens de produção (O.P.) que chegaram na seguinte sequência:  $1^{\circ}$  A  $\rightarrow$  2<sup> $\circ$ </sup> B  $\rightarrow$  3<sup> $\circ$ </sup> C  $\rightarrow$  4<sup> $\circ$ </sup> D  $\rightarrow$  5<sup> $\circ$ </sup> E

Os dados abaixo referem-se a essas ordens:

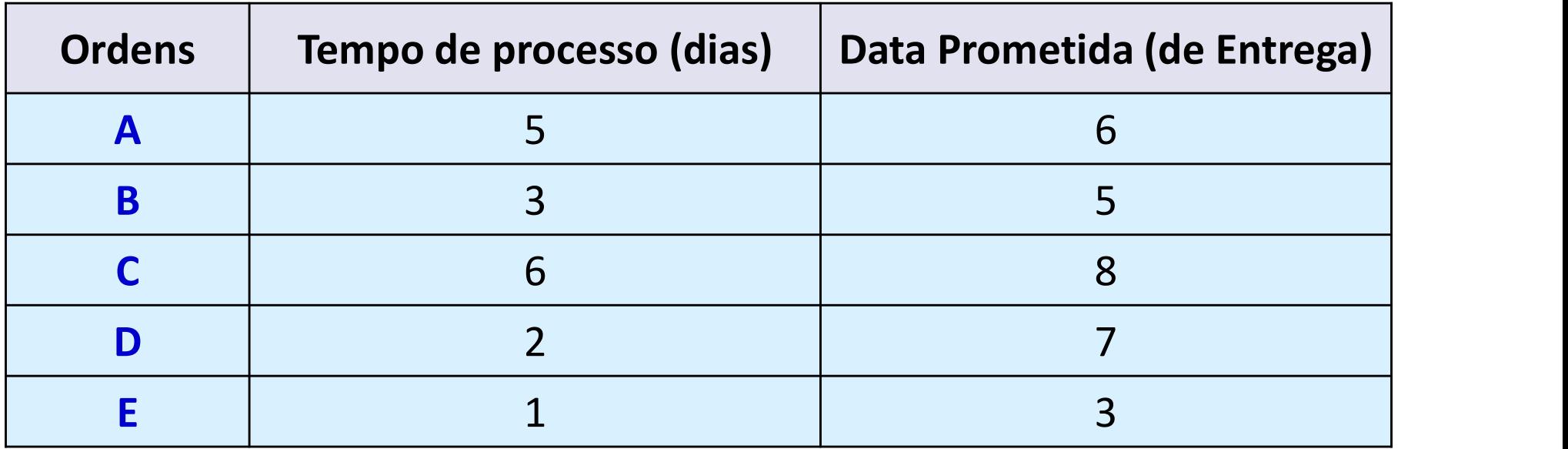

 $\frac{1}{2}$ <br>3.  $\frac{1}{82}$  -  $\frac{1}{82}$ Como avaliar o desempenho do sistema de produção em função da regra de sequenciamento que for adotada para executar estas ordens?

## PRO 3850 – Introdução à Gestão da Produção<br>Sade Planejamento e Controle Atividades de Planejamento e Controle PRO 3850 - Introdução à Ge<br>Atividades de Planeja<br>Exemplo de aplic<br>Uma possibilidade de sere

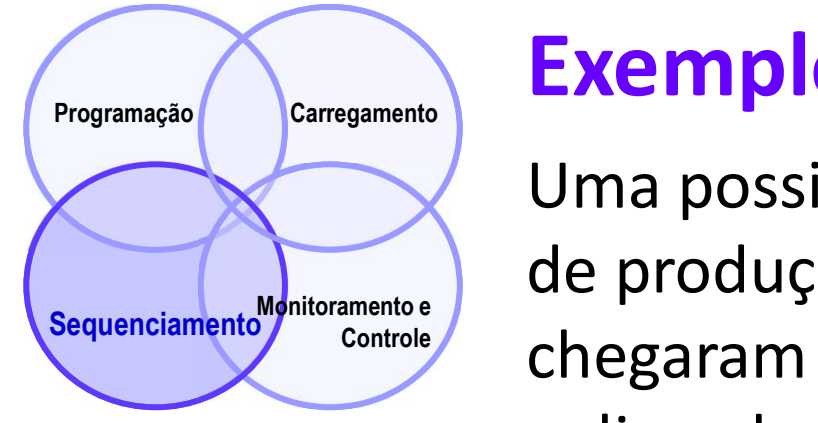

### Exemplo de aplicação:

Uma possibilidade de sequenciamento destas 5 ordens de produção é de executá-las na sequência em que chegaram (1º A  $\rightarrow$  2º B  $\rightarrow$  3º C  $\rightarrow$  4º D  $\rightarrow$  5º E), isto é, aplicando a regra FIFO.

Dados fornecidos (fundo azul)

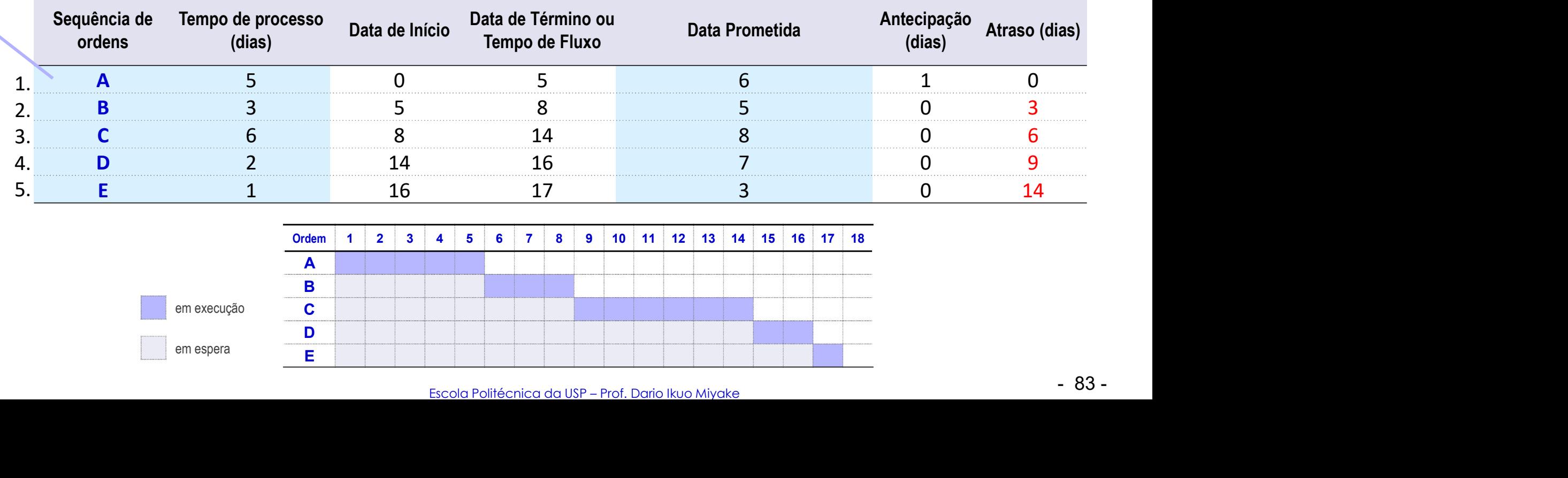

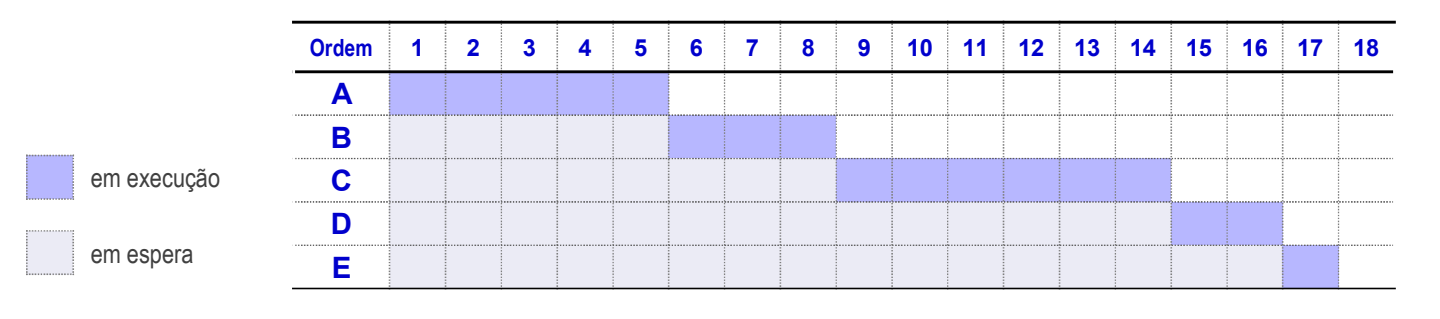

## PRO 3850 – Introdução à Gestão da Produção<br>Sade Planejamento e Controle Atividades de Planejamento e Controle PRO 3850 - Introdução à Ge<br>Atividades de Planeja<br>Exemplo de aplic<br>Uma possibilidade de se<br>produção é de executá-la

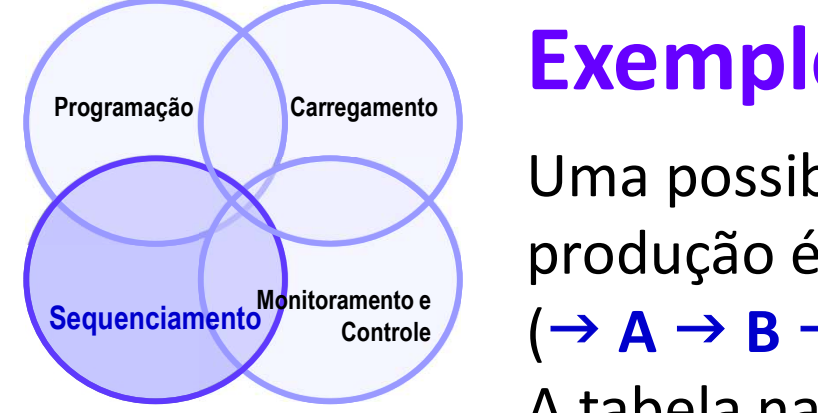

### Exemplo de aplicação:

Uma possibilidade de sequenciamento destas 5 ordens de produção é de executá-las na sequência em que chegaram  $(\rightarrow A \rightarrow B \rightarrow C \rightarrow D \rightarrow E)$ , isto é, aplicando a regra FIFO.

A tabela na parte inferior mostra o **desempenho do sistema** 

Dados fornecidos (fundo azul)

de produção com a aplicação desta regra:

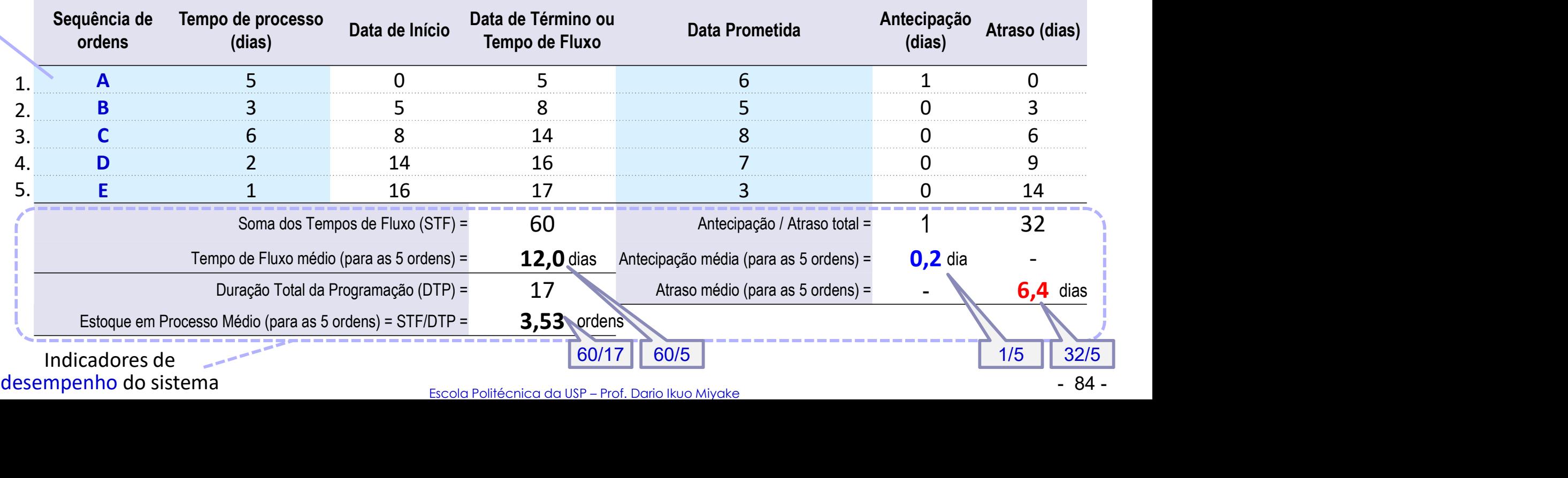

desempenho do sistema

Escola Politécnica da USP – Prof. Dario Ikuo Miyake

## PRO 3850 – Introdução à Gestão da Produção<br>Sade Planejamento e Controle Atividades de Planejamento e Controle PRO 3850 – Introdução à Ge<br>
Atividades de Planeja<br>
Programação<br>
Programação<br>
Programação<br>
Carregamento<br>
Carregamento<br>
Carregamento<br>
Carregamento<br>
Carregamento<br>
Carregamento<br>
Carregamento<br>
Carregamento<br>
Carregamento<br>
Carreg

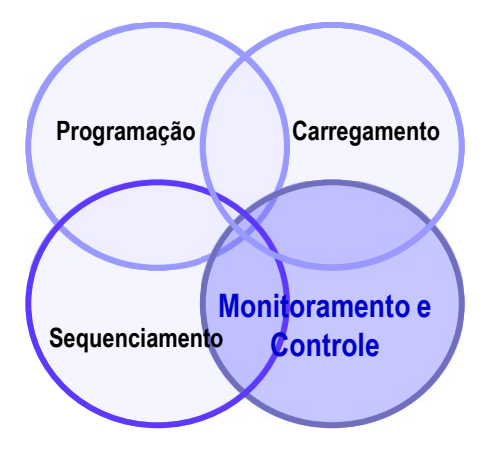

- Decisões de carregamento, programação e sequenciamento resultam em Planos de Operação
- As Operações precisam ser monitoradas para assegurar que os Planos estejam de fato sendo cumpridos
- Sequenciamento Controle **Sequenciamento Controle** Sequenciamento Controle Desvios dos Planos podem ser retificados por algum tipo de Intervenção da operação o que provavelmente incorrerá em algum planejamento

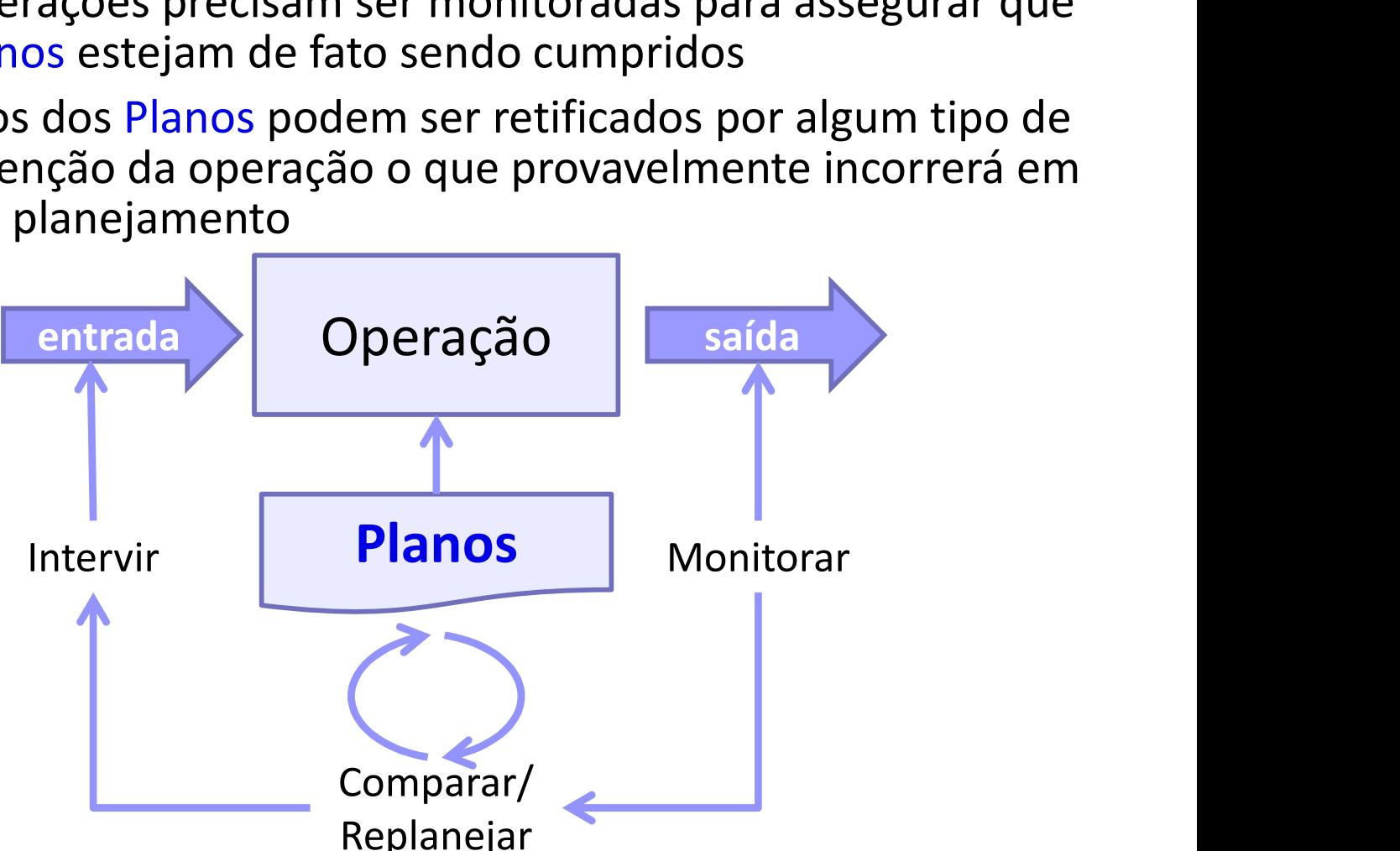

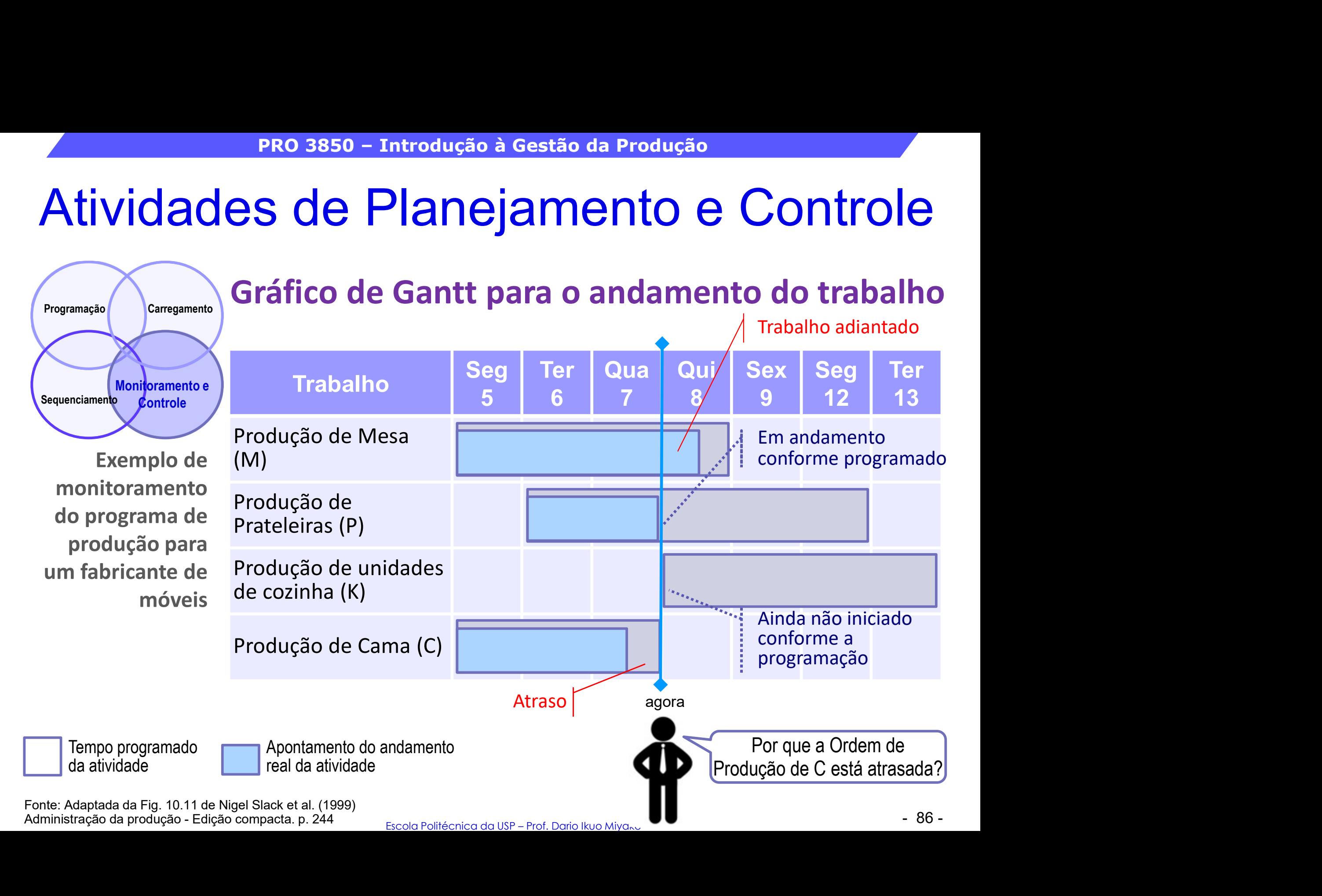

## PRO 3850 – Introdução à Gestão da Produção<br>Sade Planejamento e Controle Atividades de Planejamento e Controle PRO 3850 - Introdução à Ge

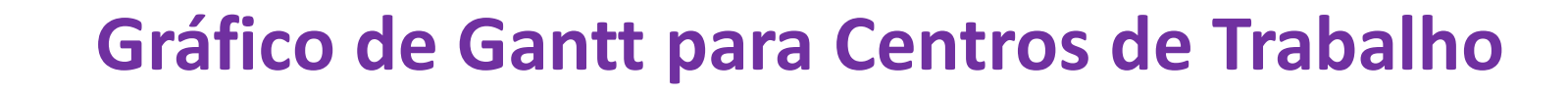

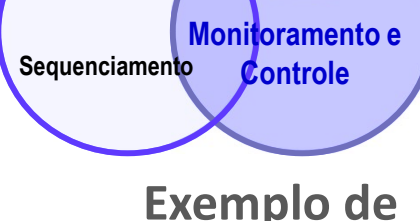

monitoramento do programa de produção para um fabricante de móveis

da atividade

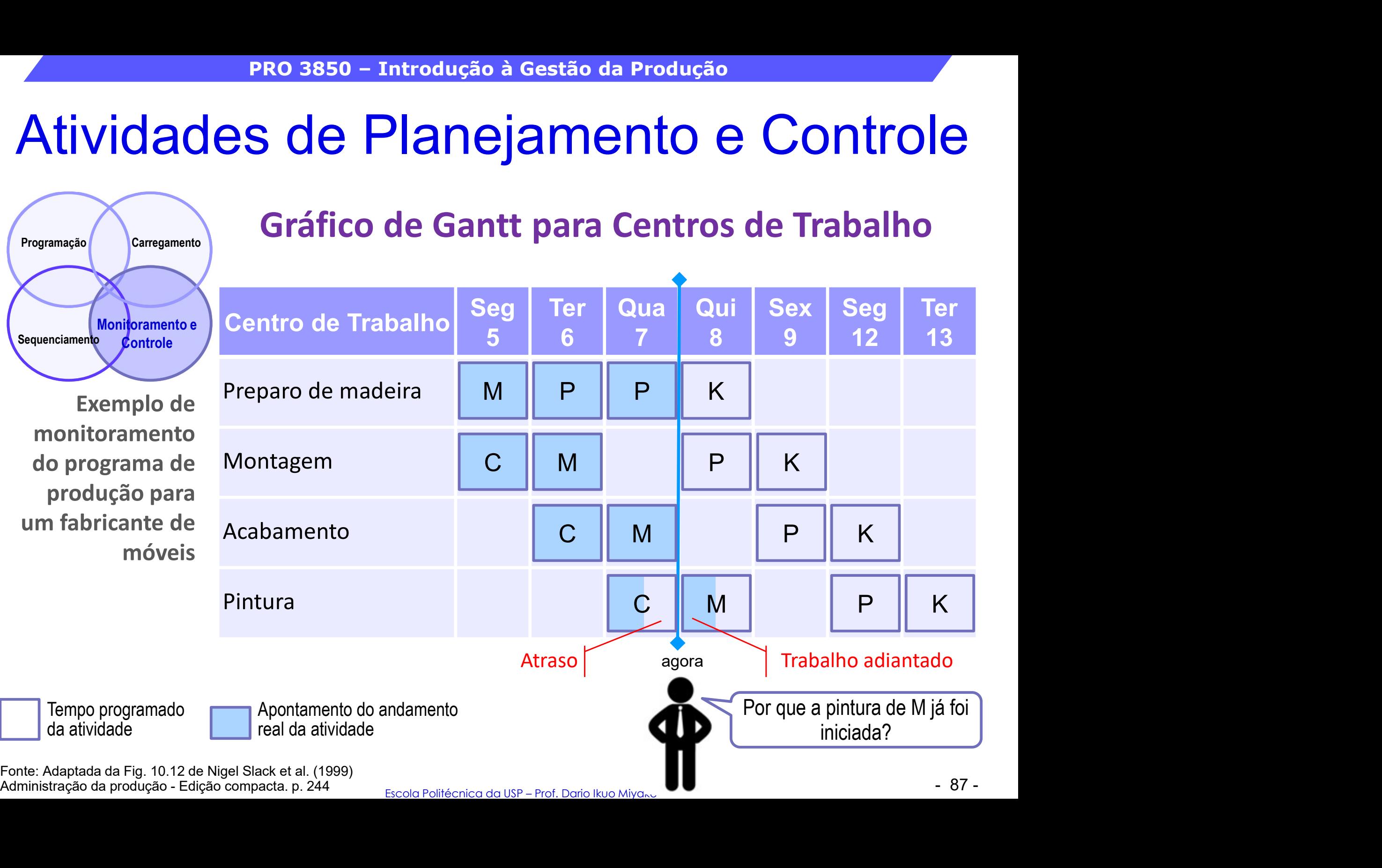

Fonte: Adaptada da Fig. 10.12 de Nigel Slack et al. (1999)

## PRO 3850 – Introdução à Gestão da Produção<br>Sade Planejamento e Controle Atividades de Planejamento e Controle<br> **Regra de Johnson**<br> **Regra de Johnson** PRO 3850 - Introdução à Ge<br>Atividades de Planeja<br>Programação Carregamento

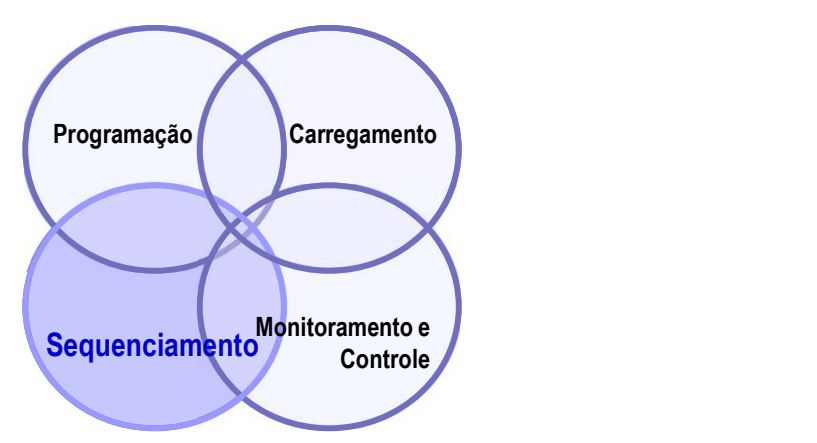

Para sequenciamento de *n*<br>trabalhos que devem atravessar 2. Identificar a tarefa com menor tempo de trabalhos que devem atravessar dois (2) centros de produção (CP) na mesma sequência, esta regra é recomendada quando se quer reduzir o tempo total de execução (makespan) de um conjunto de tarefas, de forma a minimizar atrasos e potencializar a utilização dos recursos.

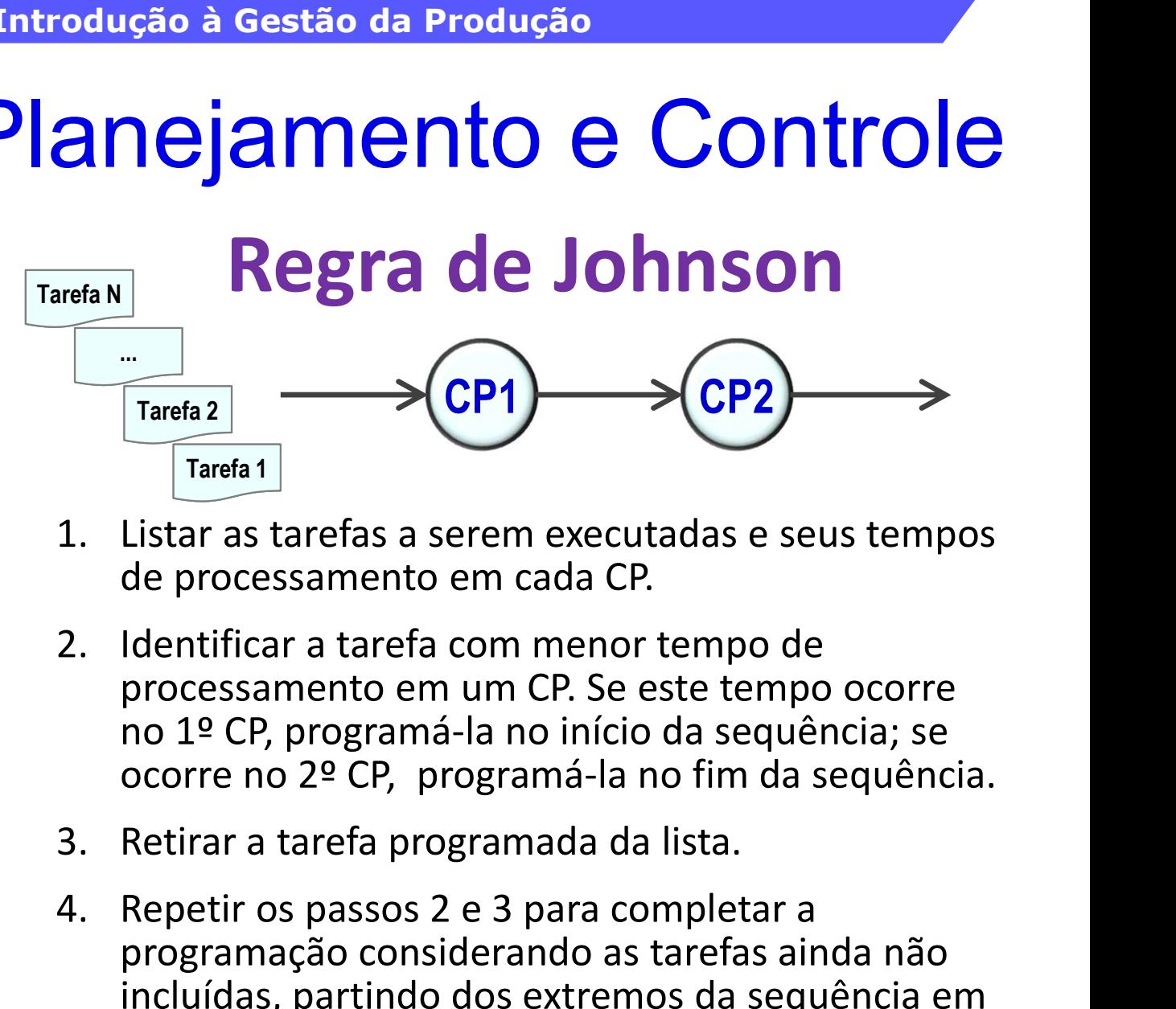

- de processamento em cada CP.
- processamento em um CP. Se este tempo ocorre no 1º CP, programá-la no início da sequência; se ocorre no 2º CP, programá-la no fim da sequência.
- 
- -<br>:ia.<br>:m<br>er<br>po<br>re<br>- 88 -Tarefa 2<br>
Tarefa 1<br>
Tarefa 1<br>
Tarefa 1<br>
2. Listar as tarefas a serem executadas e seus tempo<br>
de processamento em cada CP.<br>
2. Lidentificar a tarefa com menor tempo de<br>
processamento em um CP. Se este tempo ocorre<br>
no 1º programação considerando as tarefas ainda não incluídas, partindo dos extremos da sequência em direção ao seu centro, posicionando a tarefa a ser incluída mais próxima do início se o menor tempo ocorre no 1º CP ou mais próxima do fim se ocorre no 2º CP, até que todas as tarefas tenham sido programadas.

## PRO 3850 – Introdução à Gestão da Produção<br>Sade Planejamento e Controle Atividades de Planejamento e Controle PRO 3850 - Introdução à Ge

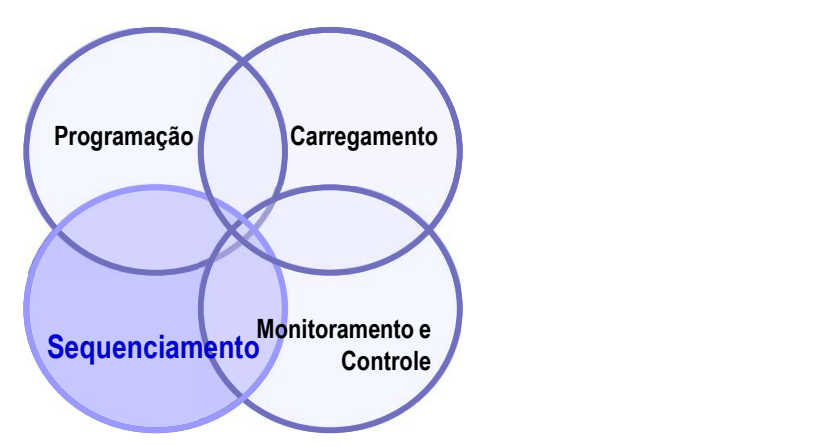

No exemplo à direita a regra é aplicada para sequenciar a execução de 6 trabalhos que precisam passar pelos processos de Impressão e Encadernação numa gráfica.

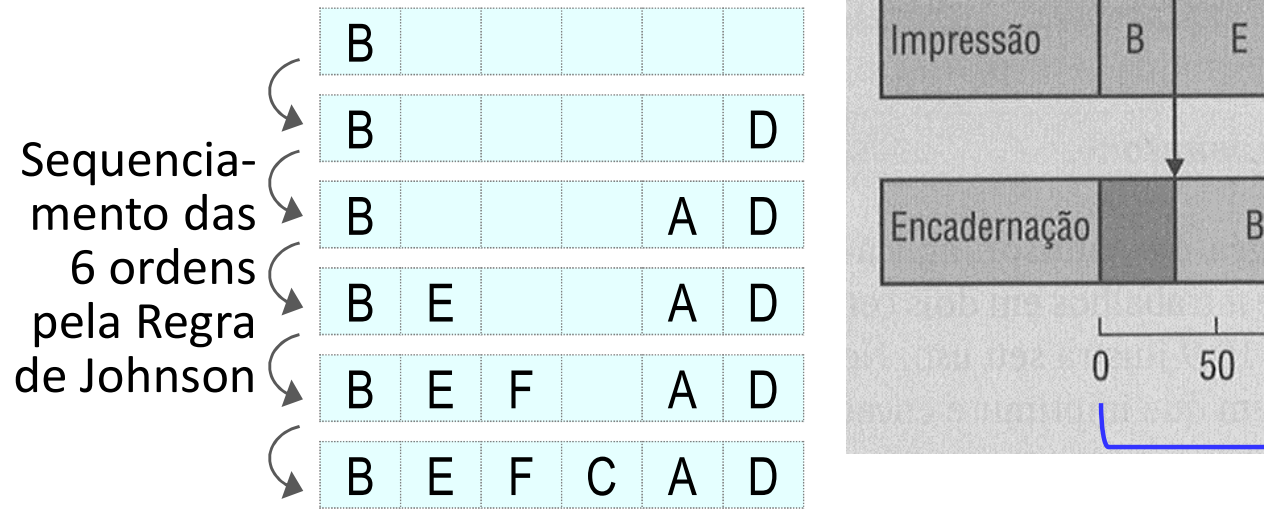

### Regra de Johnson

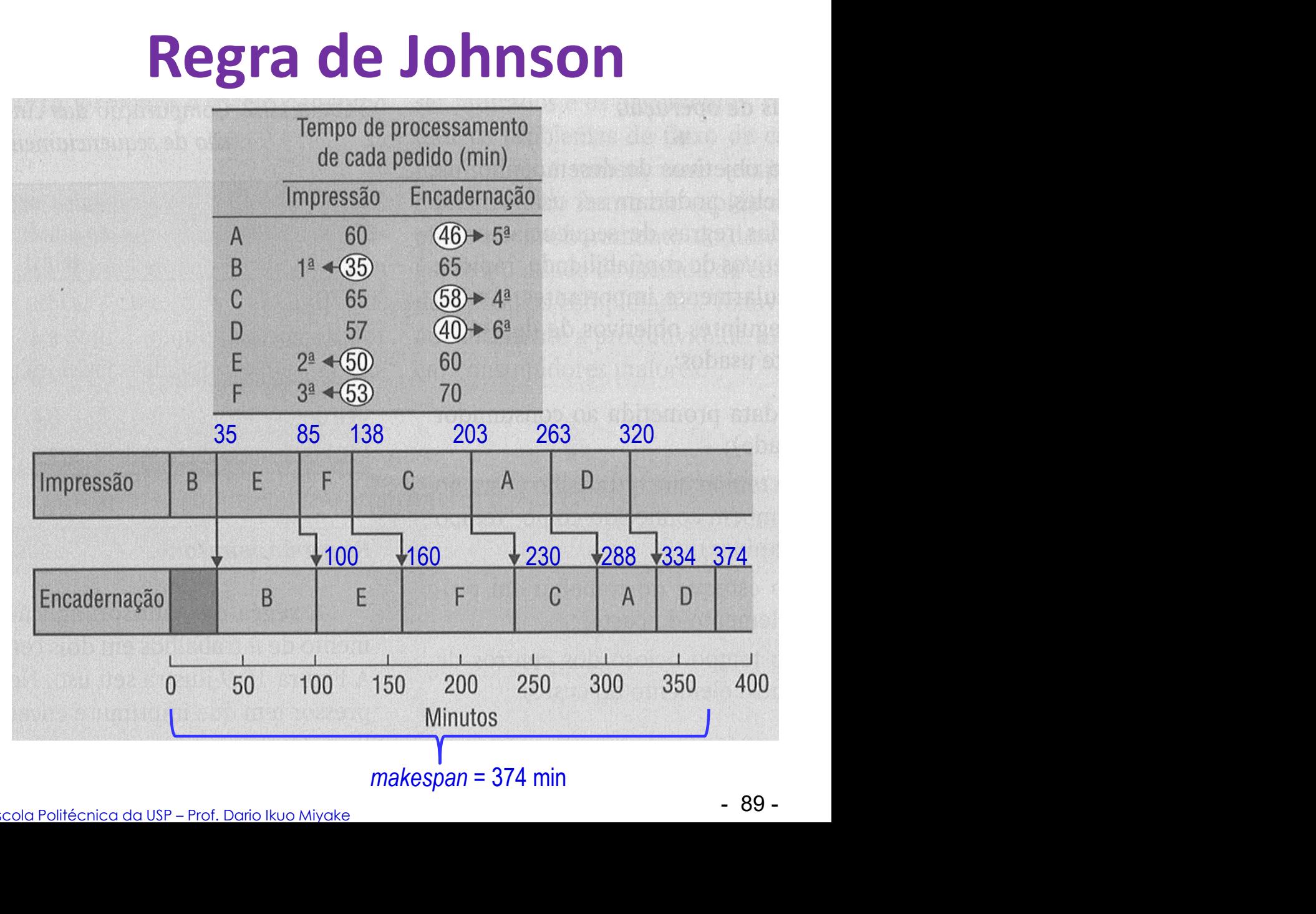

Fonte: Adaptada da Fig. 10.9 de Nigel Slack et al. (2009) Administração da produção. 3ª ed. p. 298